# **Klasse 10b - Chemie**

Liebe Klasse 10b durch die Hausarbeit muss unser Experiment auf die nächste Stunde, wenn sich nichts ändert, auf den **11.01.24** verlegt werden. Die Schülerinne und Schüler die letzte Stunde gefehlt haben schreiben am Mittwoch den **10.01.24** in der 7. Stunde den theoretischen Teil nach.

Jetzt zur heutigen Stunde: Wir beginnen mit einem neuen Thema. Übernehme dir zunächst die Überschrift mit den Stoffklassen in die wir die chemischen Stoffe einteilen in deinen Hefter

#### **Hefter:**

### **Ordnen von Stoffen**

Reinstoffe werden den Stoffklassen Metalle, Ionensubstanzen und Molekülsubstanzen zugeordnet.

Diesen 3 Stoffklassen werden auf Grund der unterschiedlichen enthaltenen Teilchen folgende Bindungsarten zugeordnet:

- Metalle →
- Ionensubstanzen →
- Molekülsubstanzen →

*Aufgabe: Trage hinter die Pfeile die Bindungsarten ein. Nutze dein Lehrbuch dazu.*

#### *Weiter für den Hefter:*

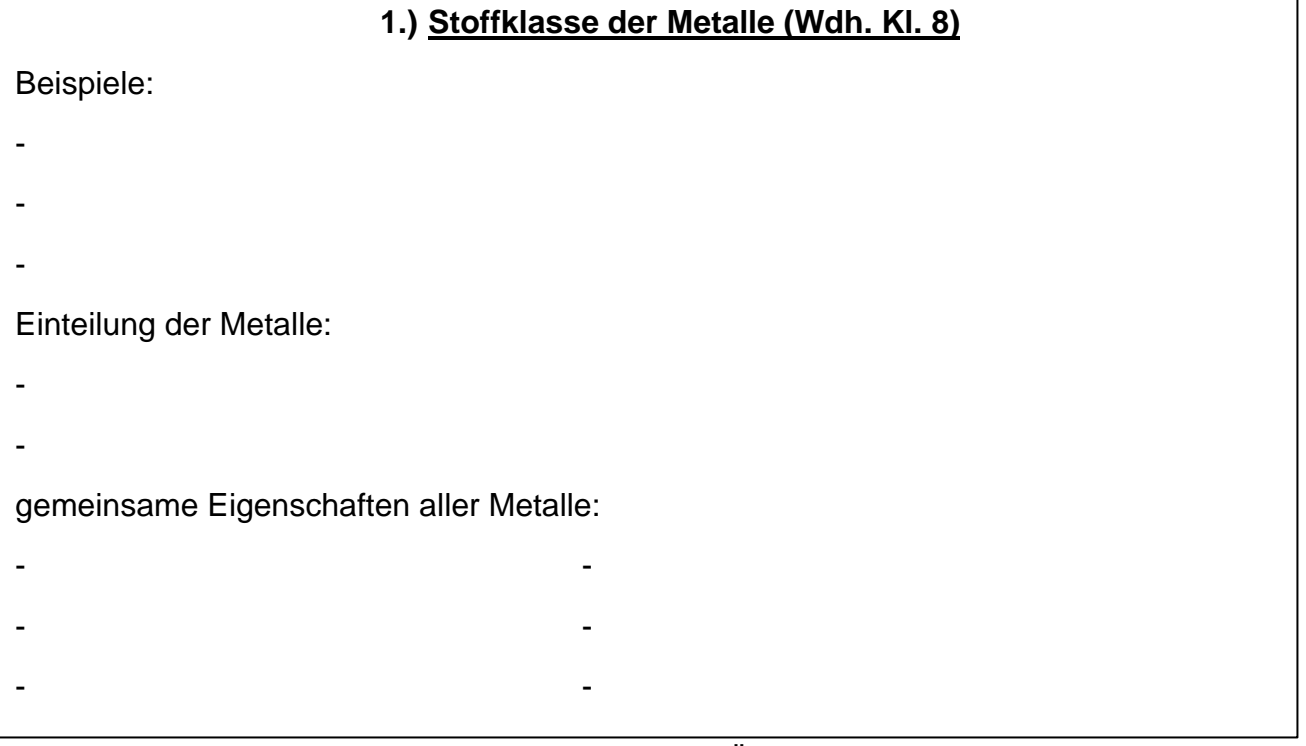

Aufgaben: 1. Nenne 3 Metalle und trage sie in die Übersicht ein.

2. Nenne die Einteilungsmöglichkeiten für die Metalle. Nutze zur Unterstützung dein Buch ab Seite 56 oder deinen Chemiehefter Klasse 8.

3. Schau dir das Arbeitsblatt an. Kennzeichne gemeinsame Eigenschaften aller aufgeführten Metalle und notiere sie anschließend in die Übersicht in deinen Hefter.

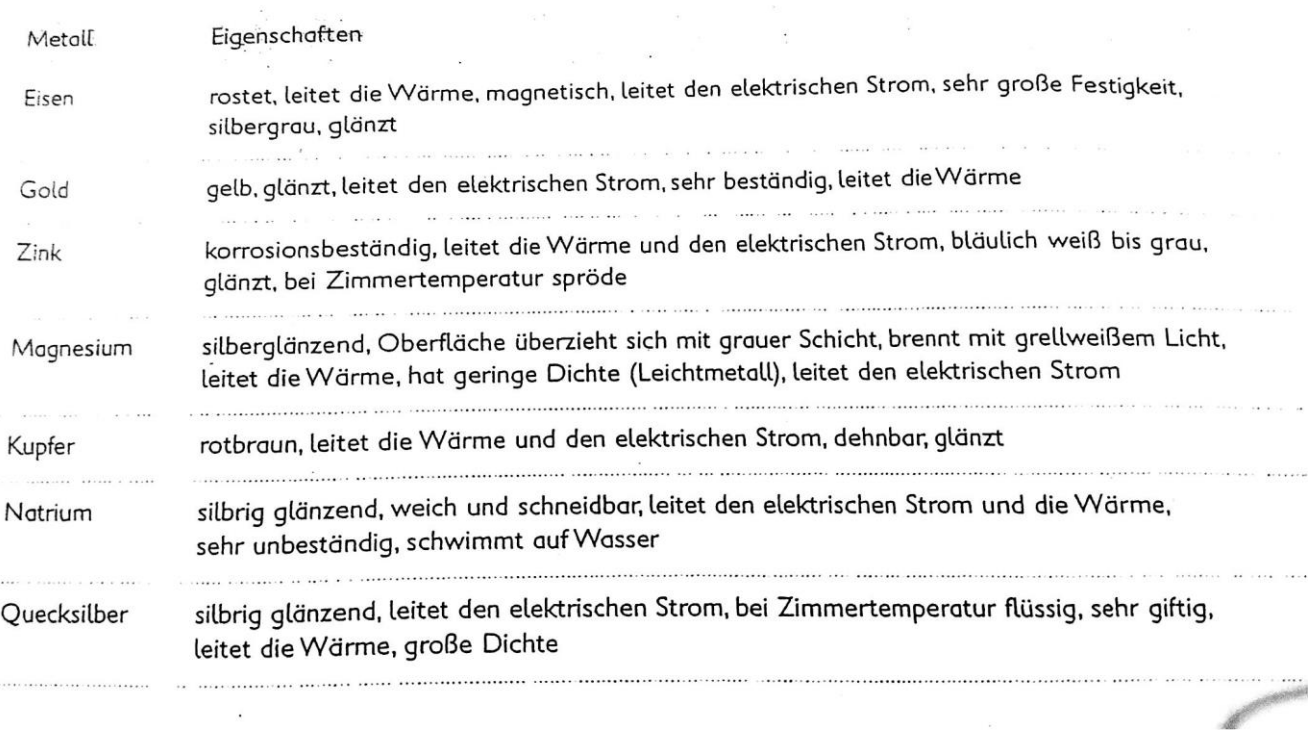

Ermittle aus der folgenden Tabelle, welche Eigenschaften alle Metalle besitzen.

4. Erkenne aus den Steckbriefen die unterschiedlichen Metalle und trage sie dahinter ein. 

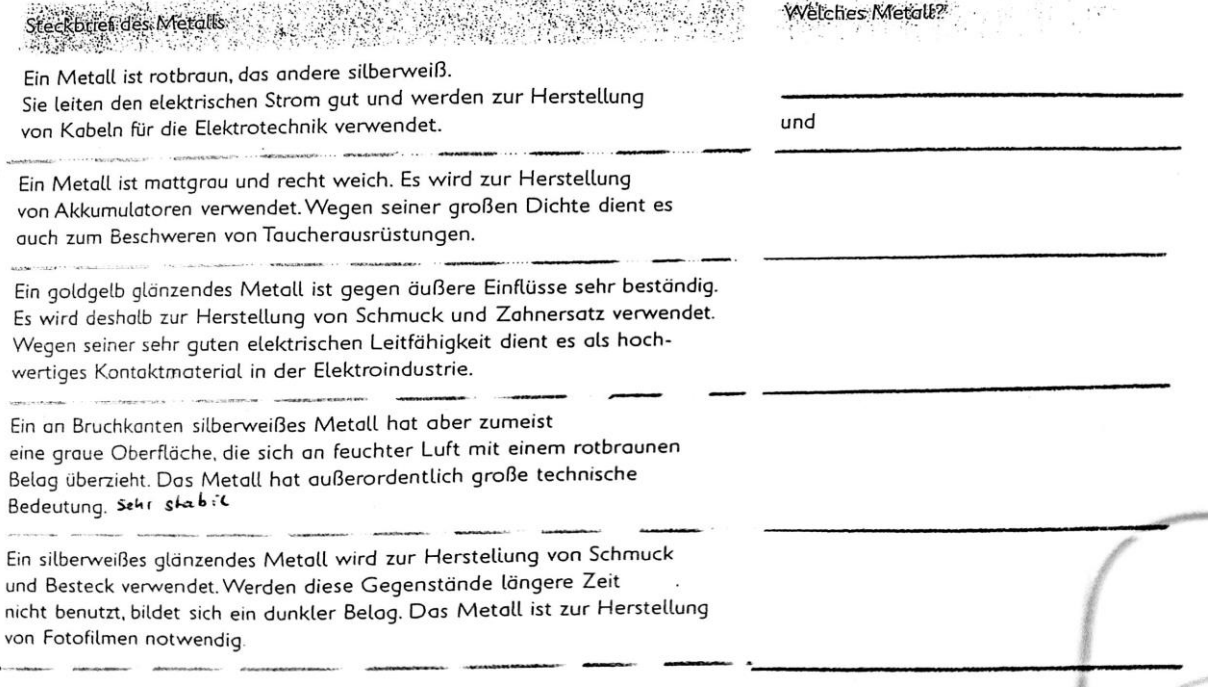

Liebe Grüße und viel Erfolg Frau Hilbrich

### **Klasse 10b - Chemie**

Liebe Klasse 10b, bitte vervollständigt im AH. die folgenden Seiten zu den Mendelschen Regeln 1 und 2 zur Übung:

1. AH.  $S. 6 - 10$ 

2. Lies im LB. S. 16 den Text über die 3. Mendelsche Regel und schreibe die Definition aus dem blauen Kasten in deinen Hefter.

Löse im Anschluss die Aufgaben im AH. S. 11.

Kontrolle der Aufgaben erfolgt am Donnerstag in der Biostunde.

Viel Spass!

### **Klasse 10b – Gr. Bartling Informatik**

Lesen: [https://support.microsoft.com/de-de/topic/anwenden-eines-filters](https://support.microsoft.com/de-de/topic/anwenden-eines-filters-zum-anzeigen-ausgewählter-datensätze-in-einer-access-datenbank-2a493ded-e544-4144-9103-b9b1d1865147)[zum-anzeigen-ausgew%C3%A4hlter-datens%C3%A4tze-in-einer-access-daten](https://support.microsoft.com/de-de/topic/anwenden-eines-filters-zum-anzeigen-ausgewählter-datensätze-in-einer-access-datenbank-2a493ded-e544-4144-9103-b9b1d1865147)[bank-2a493ded-e544-4144-9103-b9b1d1865147](https://support.microsoft.com/de-de/topic/anwenden-eines-filters-zum-anzeigen-ausgewählter-datensätze-in-einer-access-datenbank-2a493ded-e544-4144-9103-b9b1d1865147)

Beantworte die folgenden Fragen:

- 1.1 Vervollständige die Definition von Datenbanken: Datenbanken sind …
- 1.2 Nenne 4 Beispiele von Datenbanken:

1.3 Primärschlüssel werden in jeder Datenbank benötigt. Erläutere die Notwendigkeit eines Primärschlüssels.

1.4 Nenne jeweils ein Vor- und Nachteile von Datenbanken

## **Klasse 10b – Geschichte**

Selbstständige Vorbereitung auf die Klassenarbeit "Jugend in Ost und West". Nutze dazu die Wiederholungsseite im LB und deinen Hefter!